# Kommittéprotokoll, Kommitté 5: Utbildning övriga motioner, bistånd, försvar, bostad

# **Deltagare**:

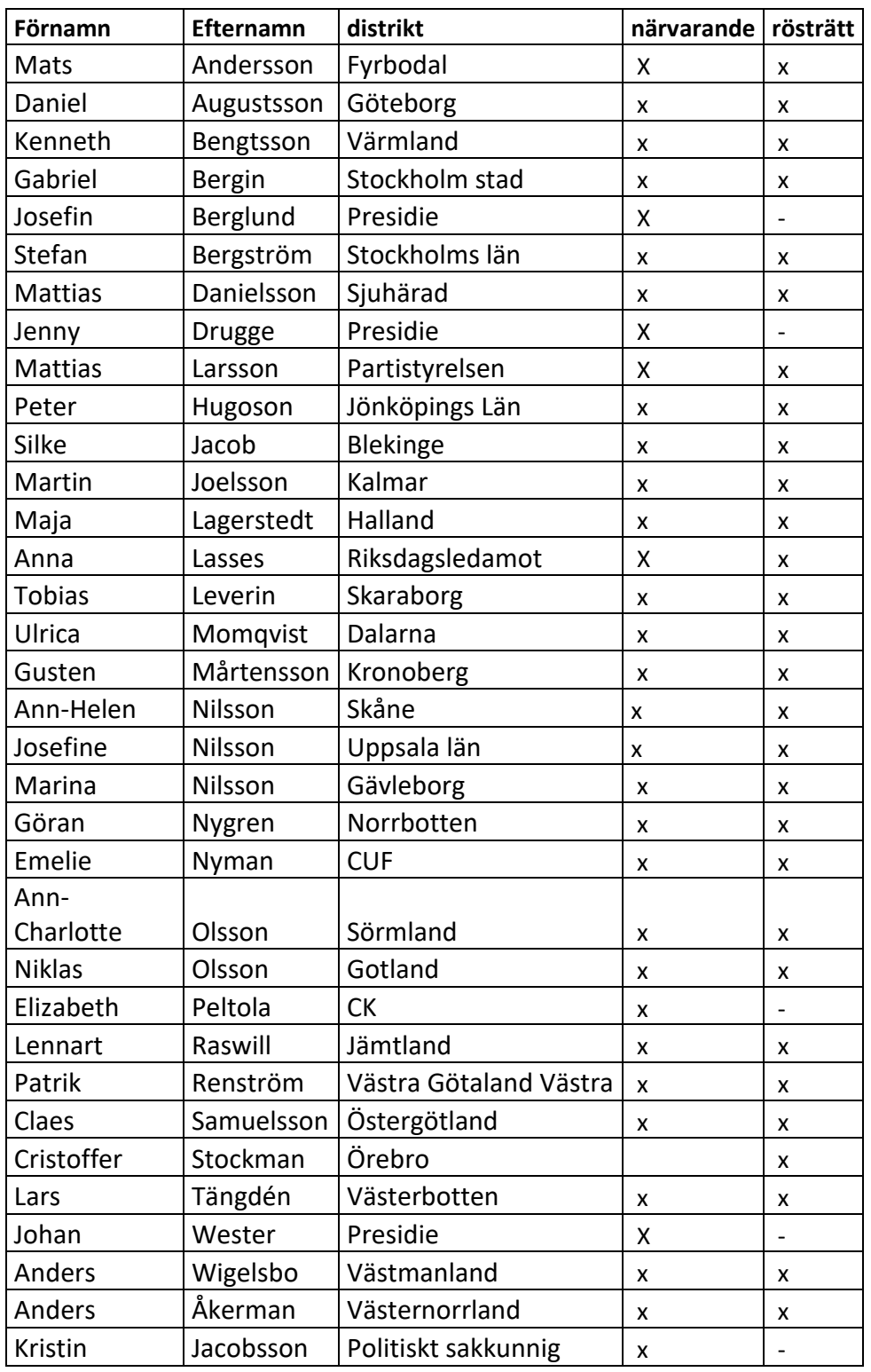

1

Centerpartiets partistämma 2023 - **Kommitté 5: Utbildning övriga motioner, bistånd, försvar, bostad**

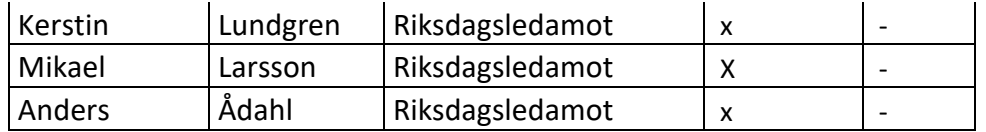

#### 1. Mötet öppnas

2. Val av mötesfunktionärer

Beslutade att godkänna valberedningens förslag till ordförande, vice ordförande samt sekreterare Jenny Drugge, Johan Wester och Josefin Berglund

3. Fastställande av röstlängd Beslutade att fastställa röstlängden enligt närvarolistan Rösträtt 28 st röstlängd 27

4. Genomgång av debattreglerna

- beslut om talartid 2 min per inlägg och 15 minuter totalt a.
- beslut om dubbel talarordning b.

Medskick från Mats Andersson att vi kan justera talartiden om vi behöver under mötets gång.

#### 5. Behandling av motioner

- a. Kommittén beslutar enligt Bilaga 5.1 Skola/utbildning
- b. Kommittén beslutar enligt Bilaga 5.2 Högre utbildning och forskning
- c. Kommittén beslutar enligt Bilaga 5.3 Bistånd
- d. Kommittén beslutar enligt Bilaga 5.4 Försvar
- e. Kommittén beslutar enligt Bilaga 5.5 Bostad
- f. Inkomna reservationer gällande motionsbehandlingen enligt Bilaga 5.6 inkomna reservationer

#### 7. Övriga frågor

Protokoll kommer skyndsamt att färdigställas och läggas ut på Connect.

Yrkandeperiod här efteråt innan Partistämman, där kan man inte lägga nya att-satser, men yrka på kommitténs förslag.

8. Mötet avslutas

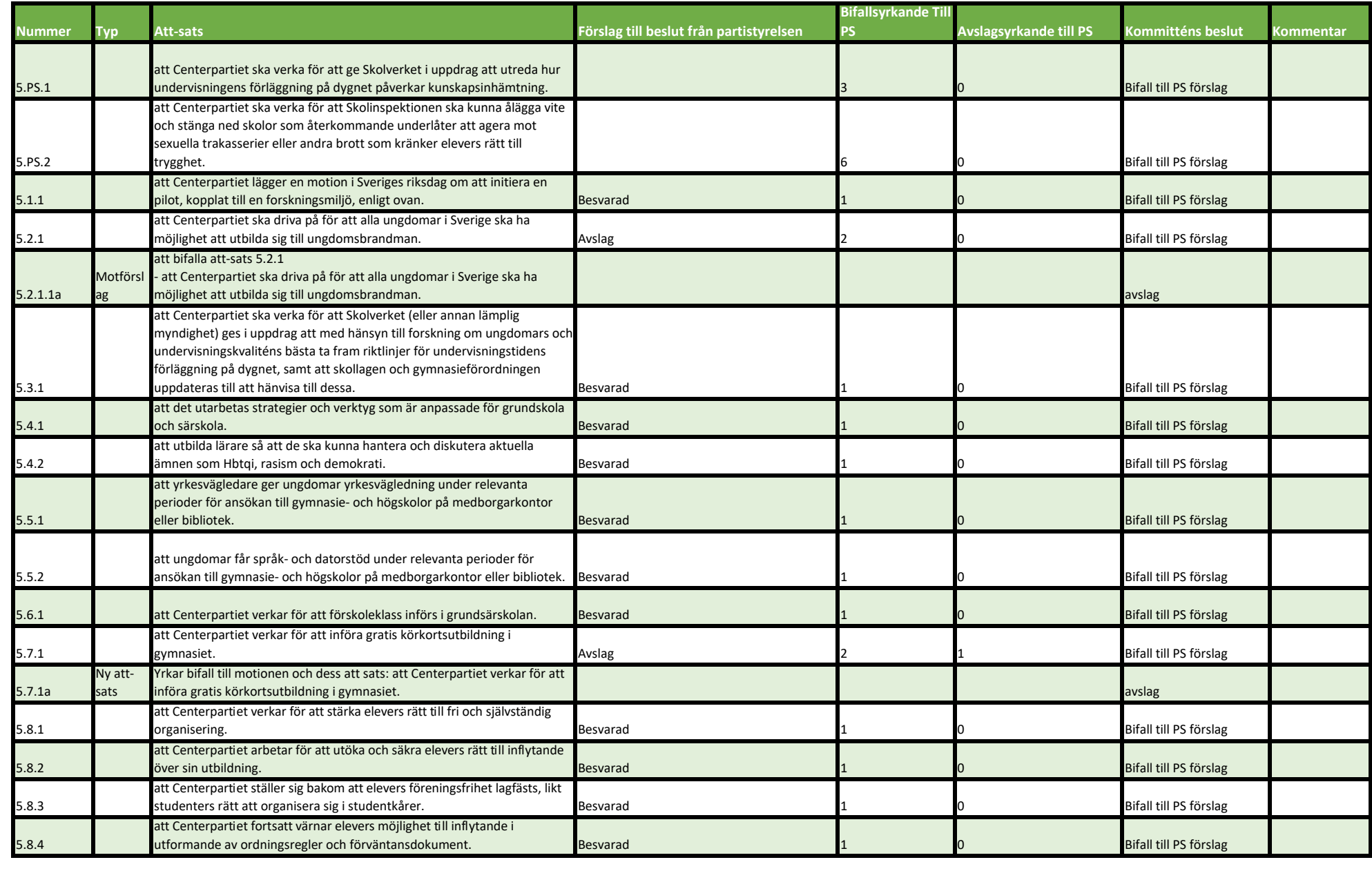

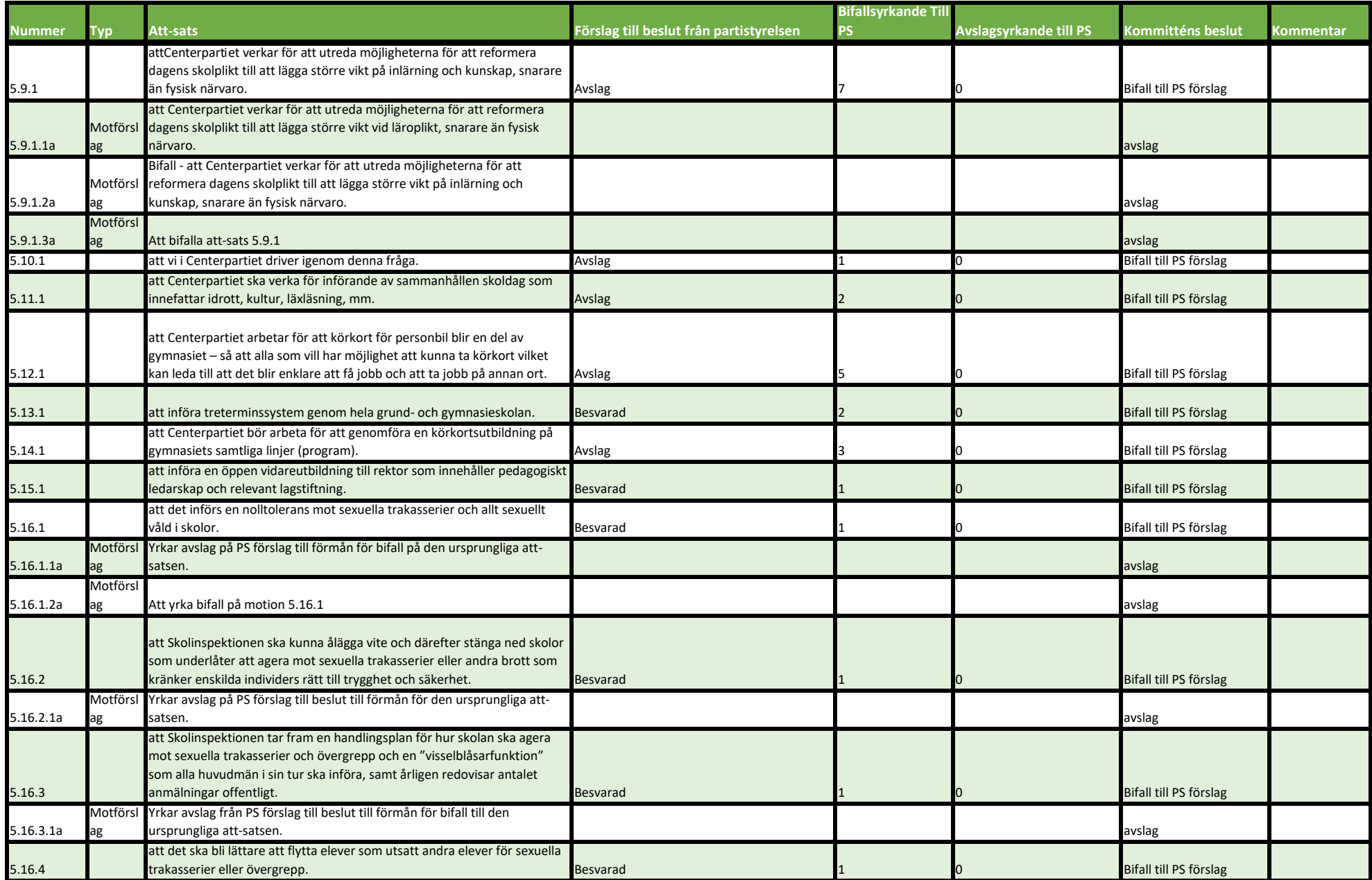

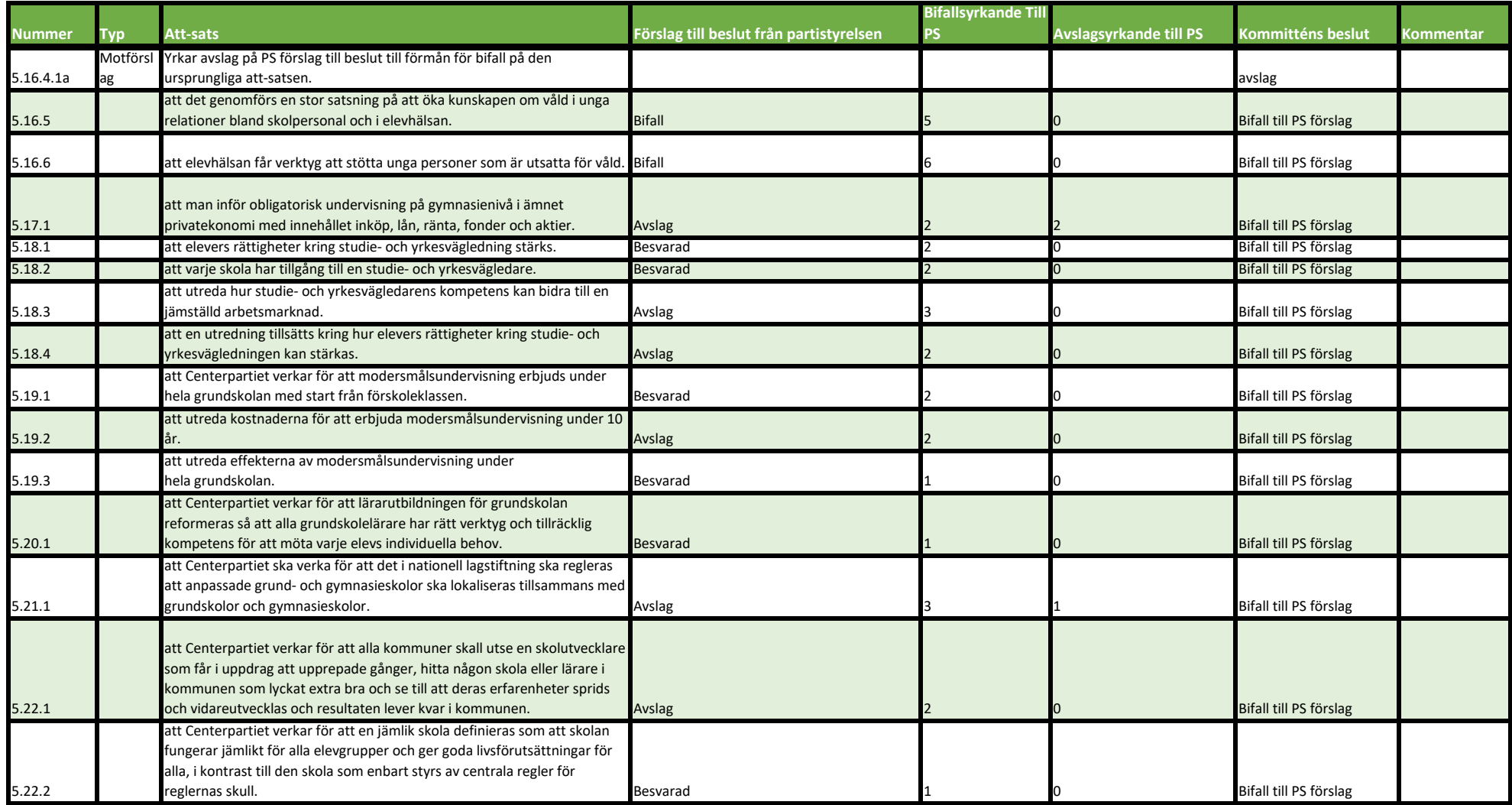

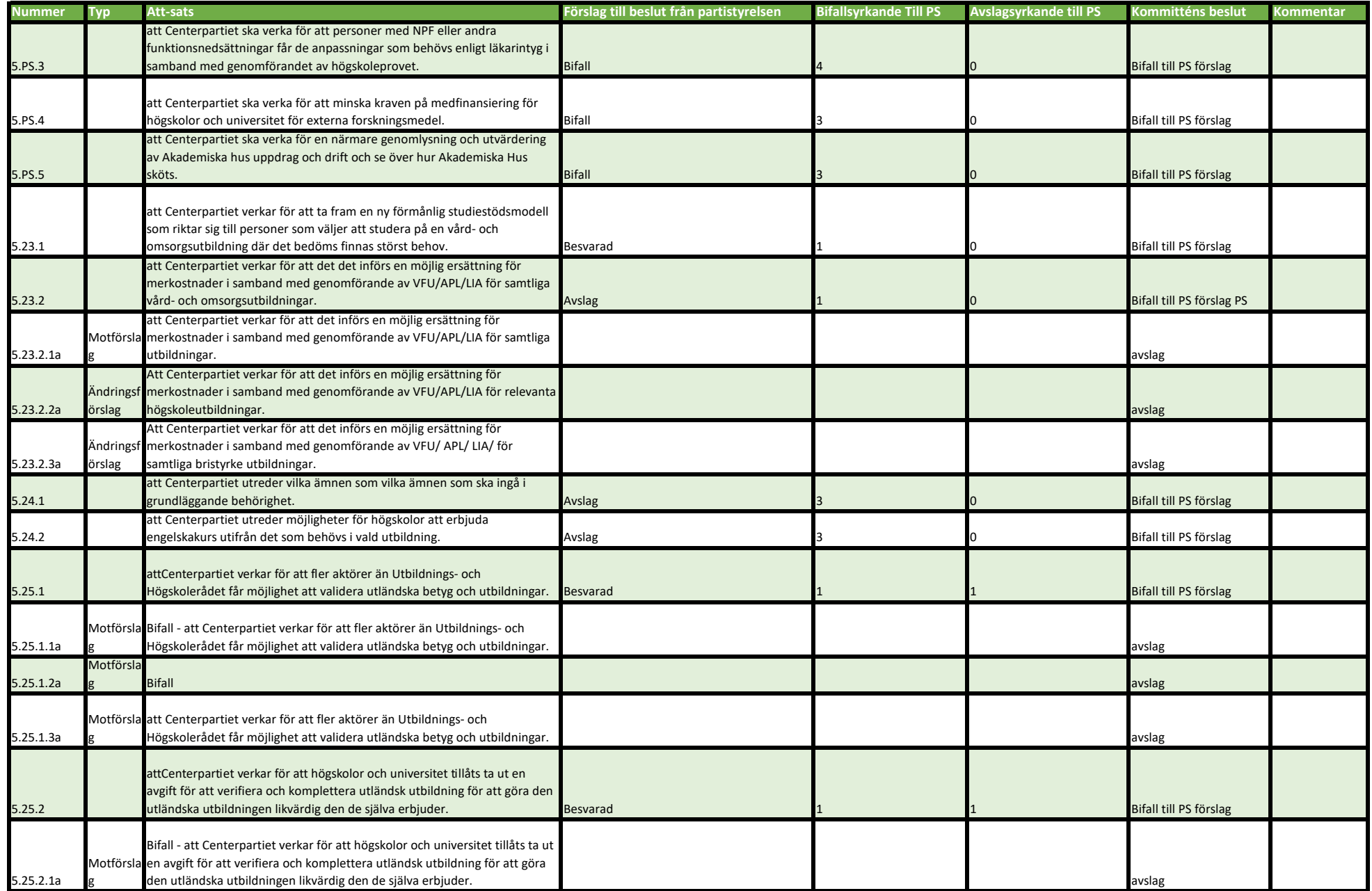

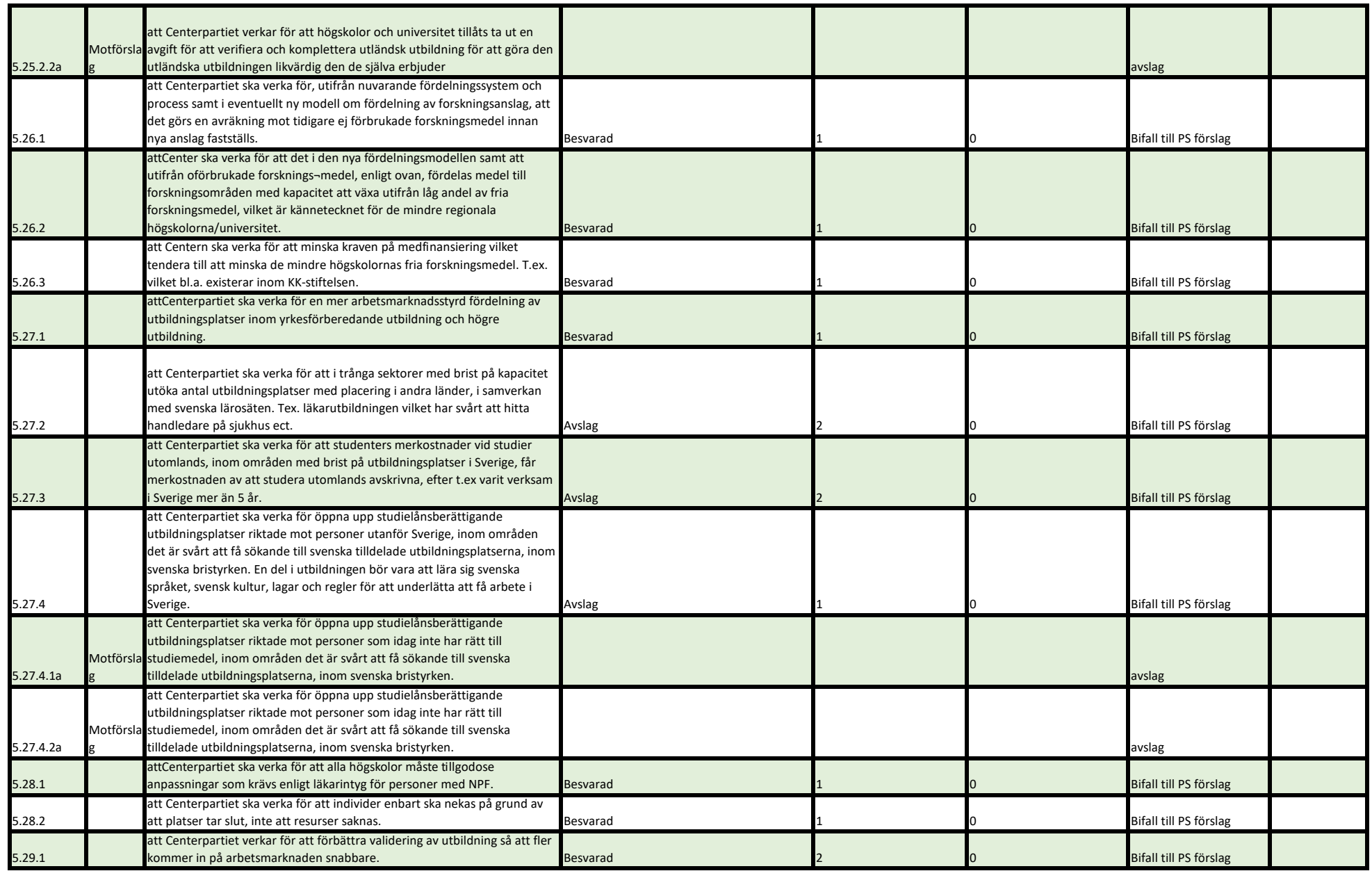

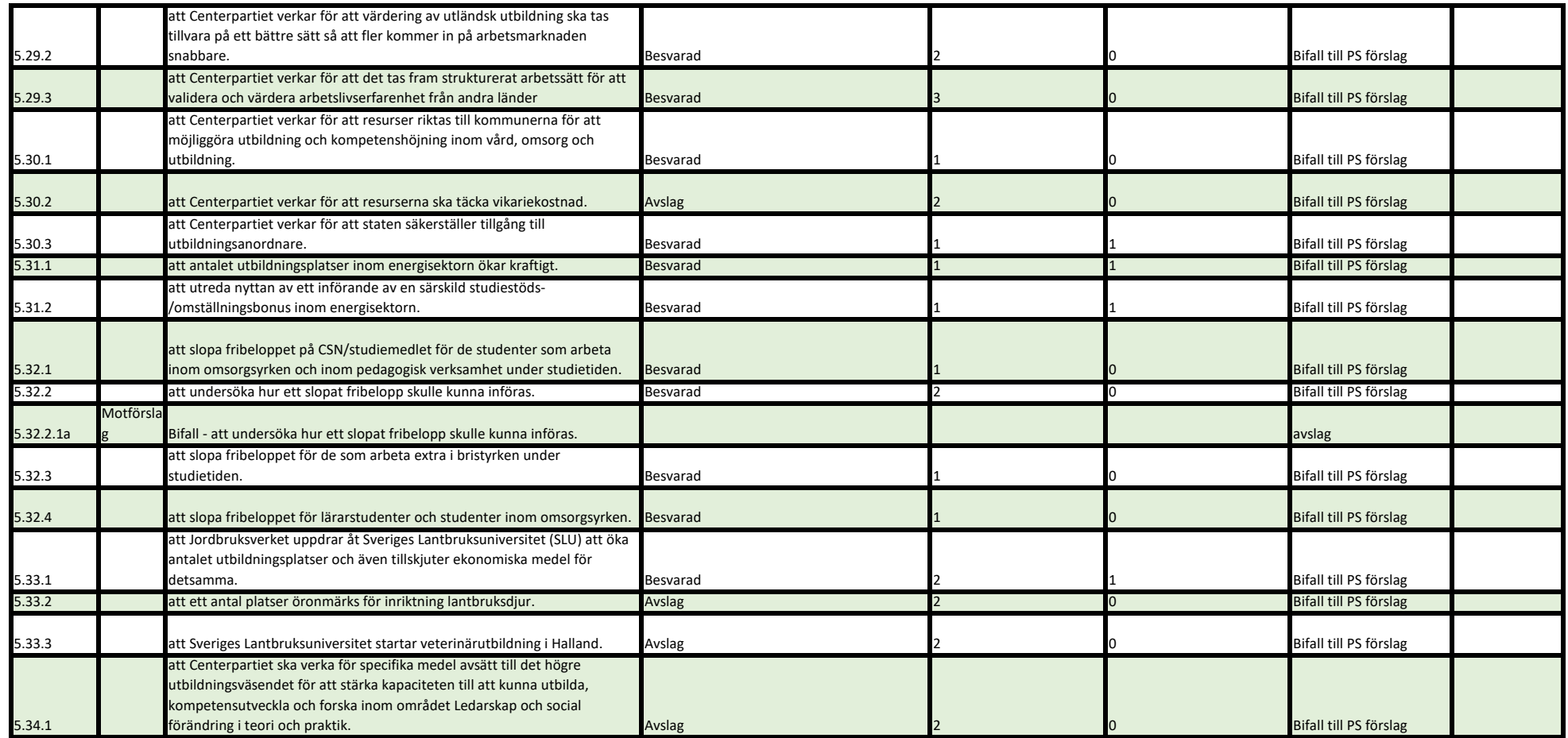

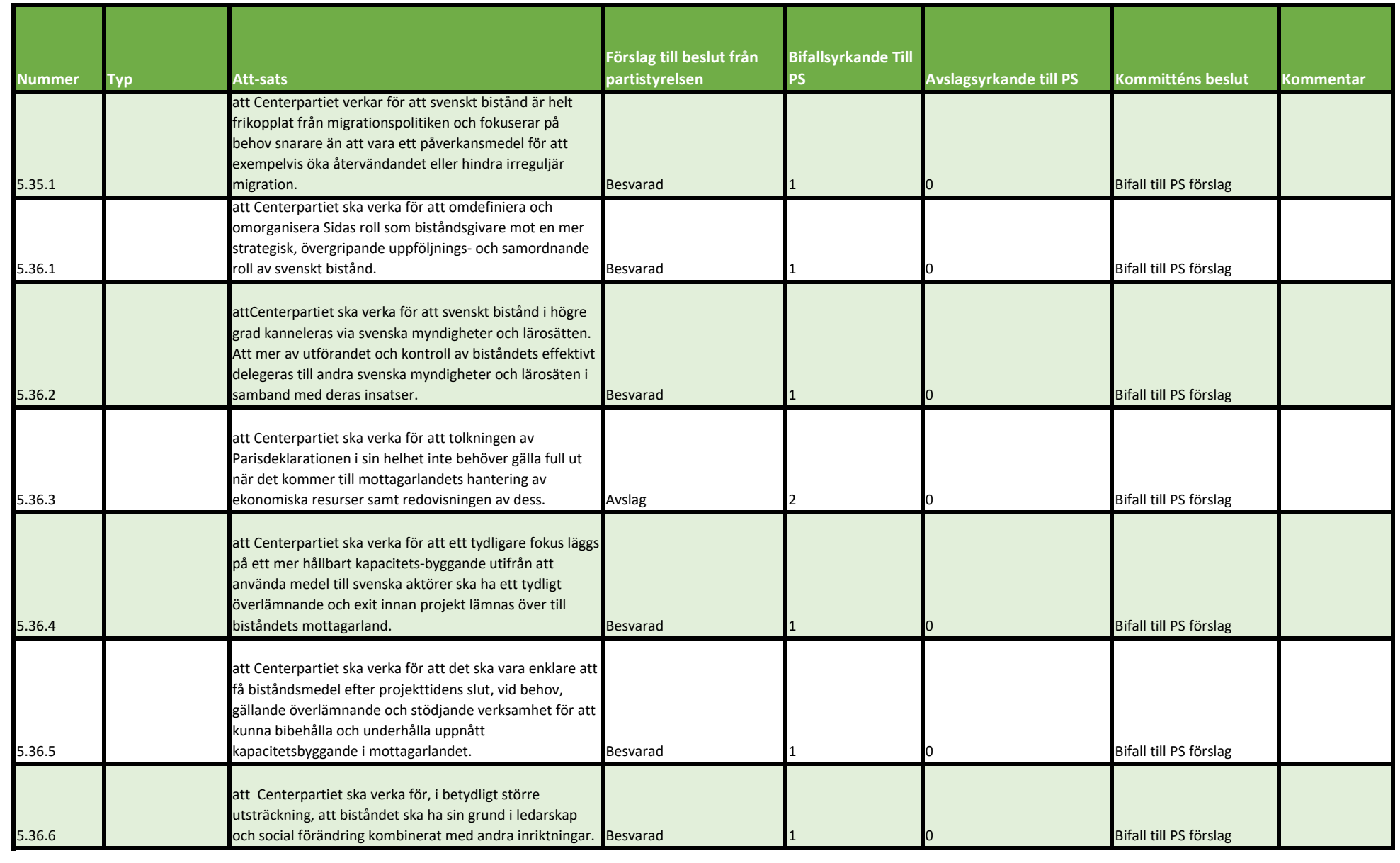

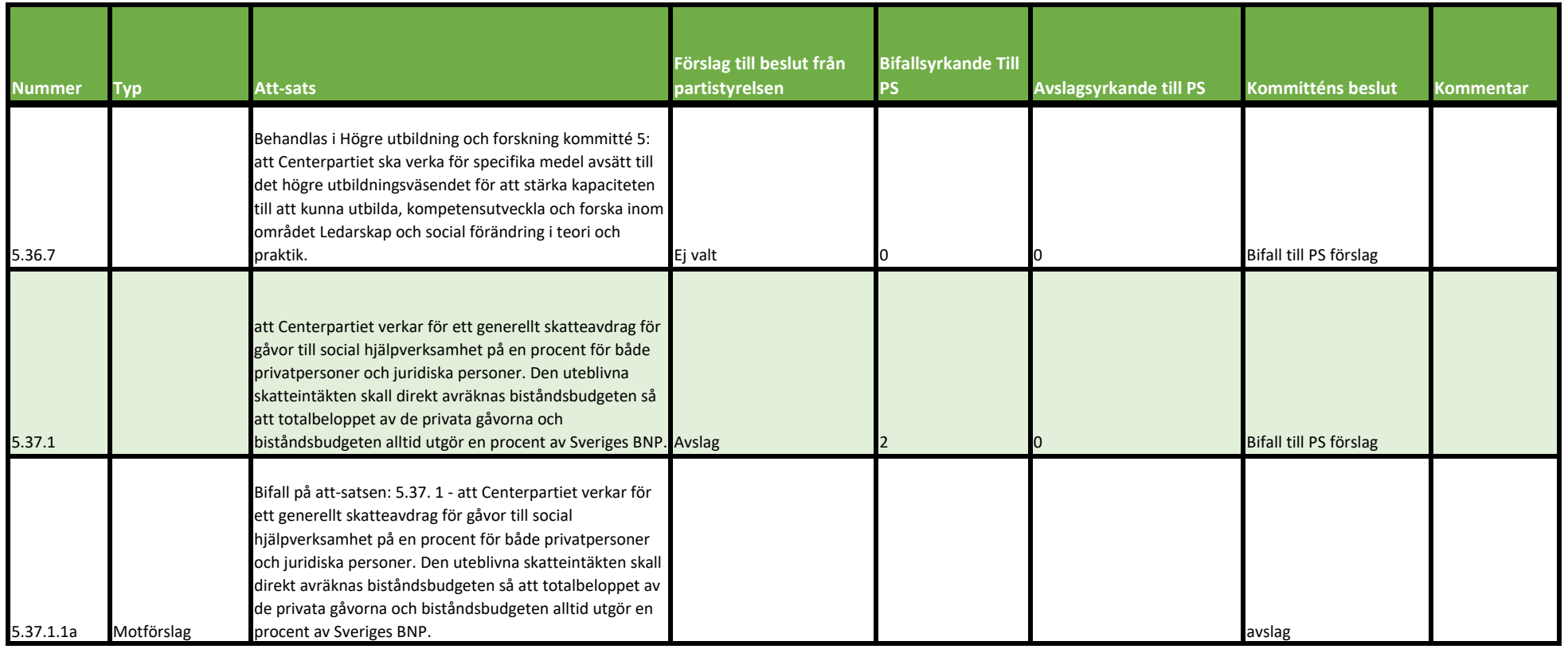

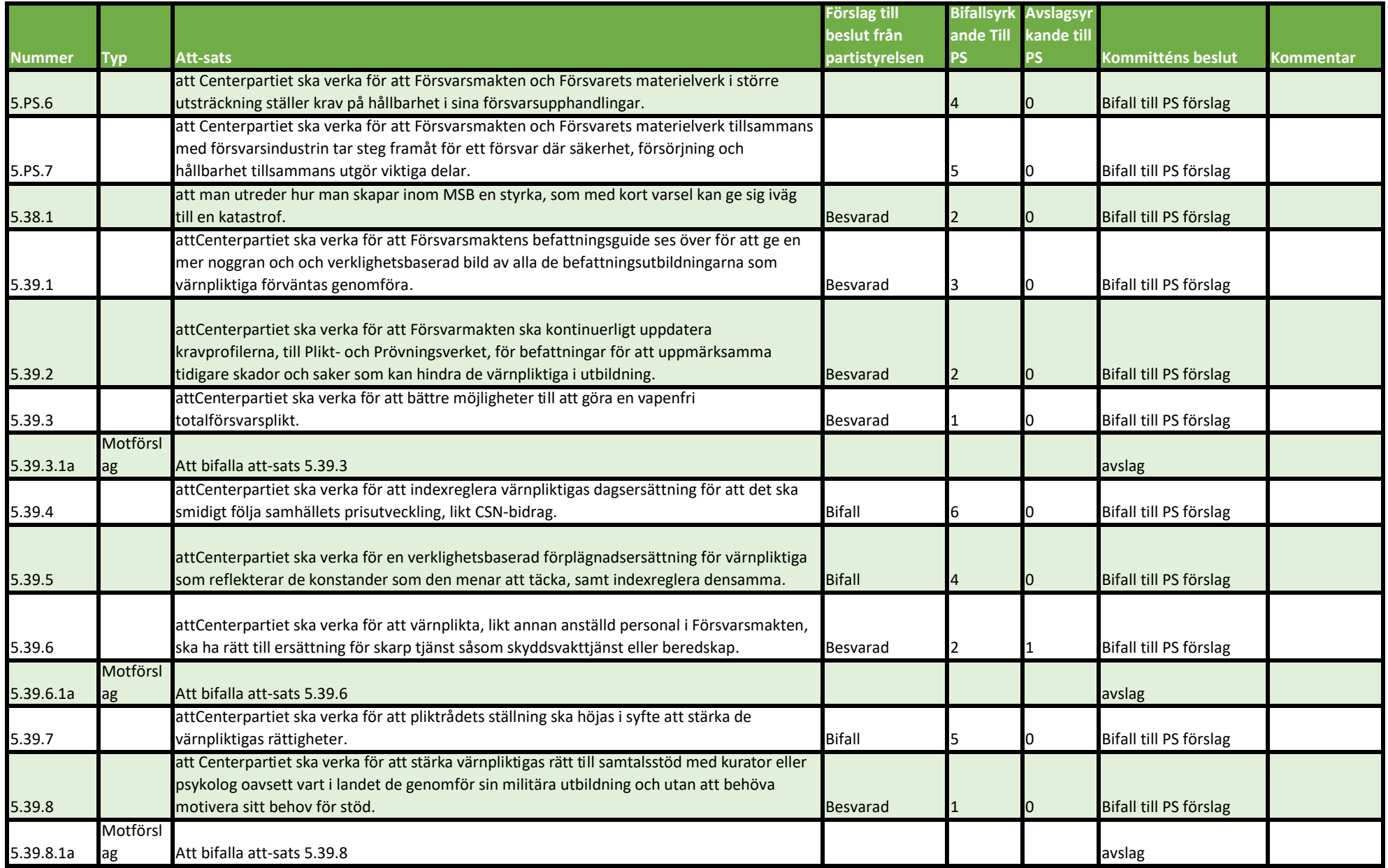

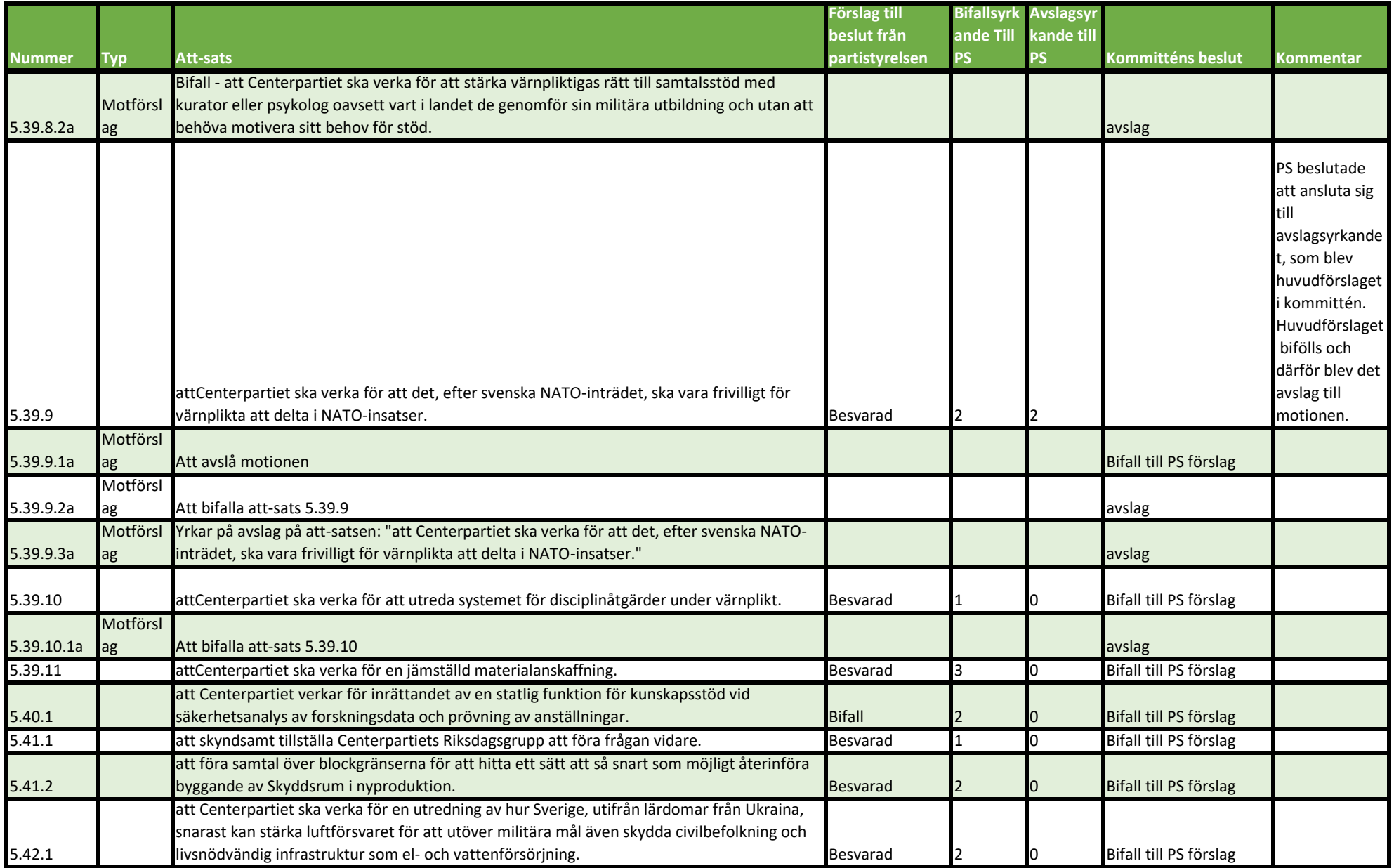

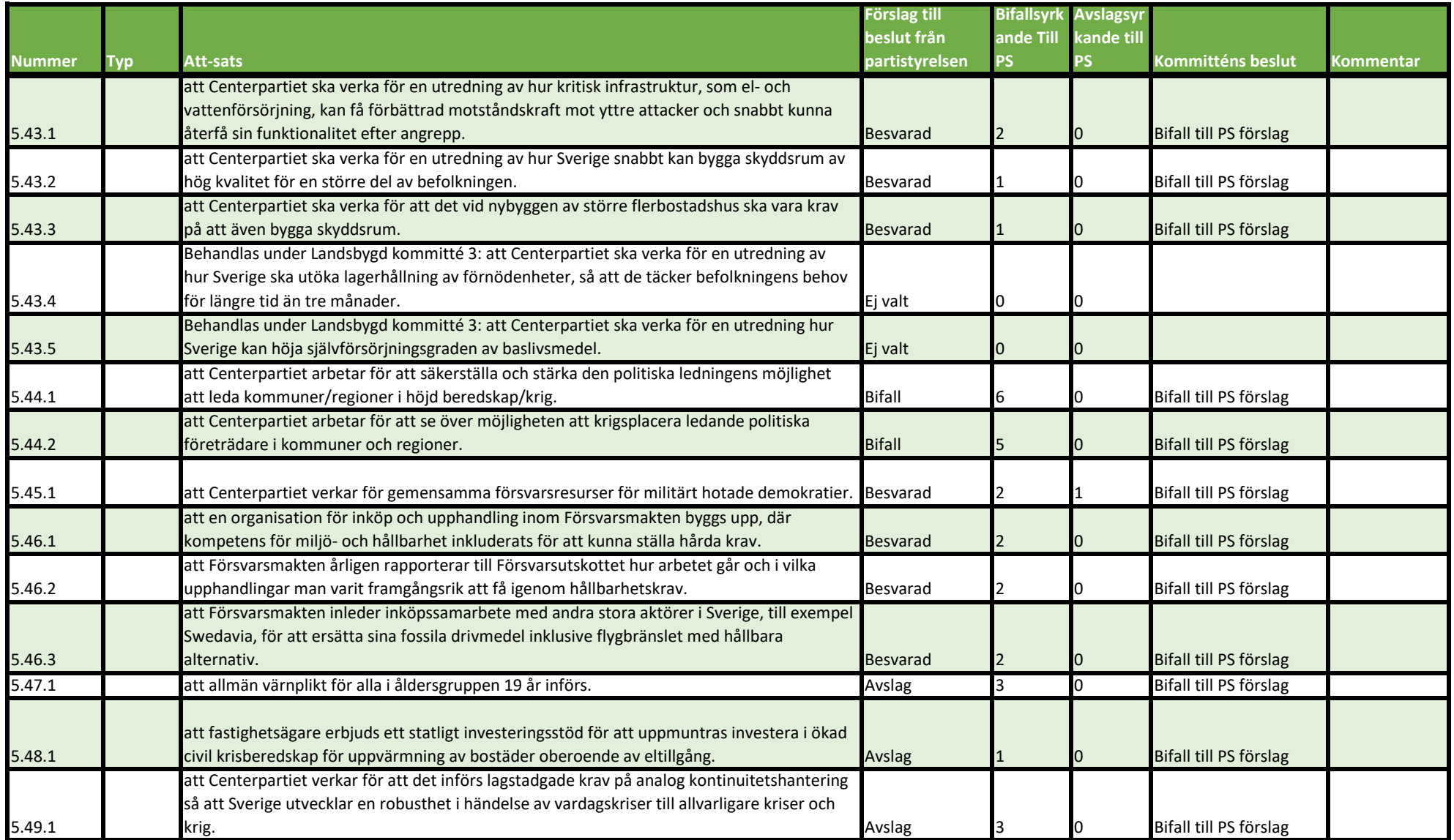

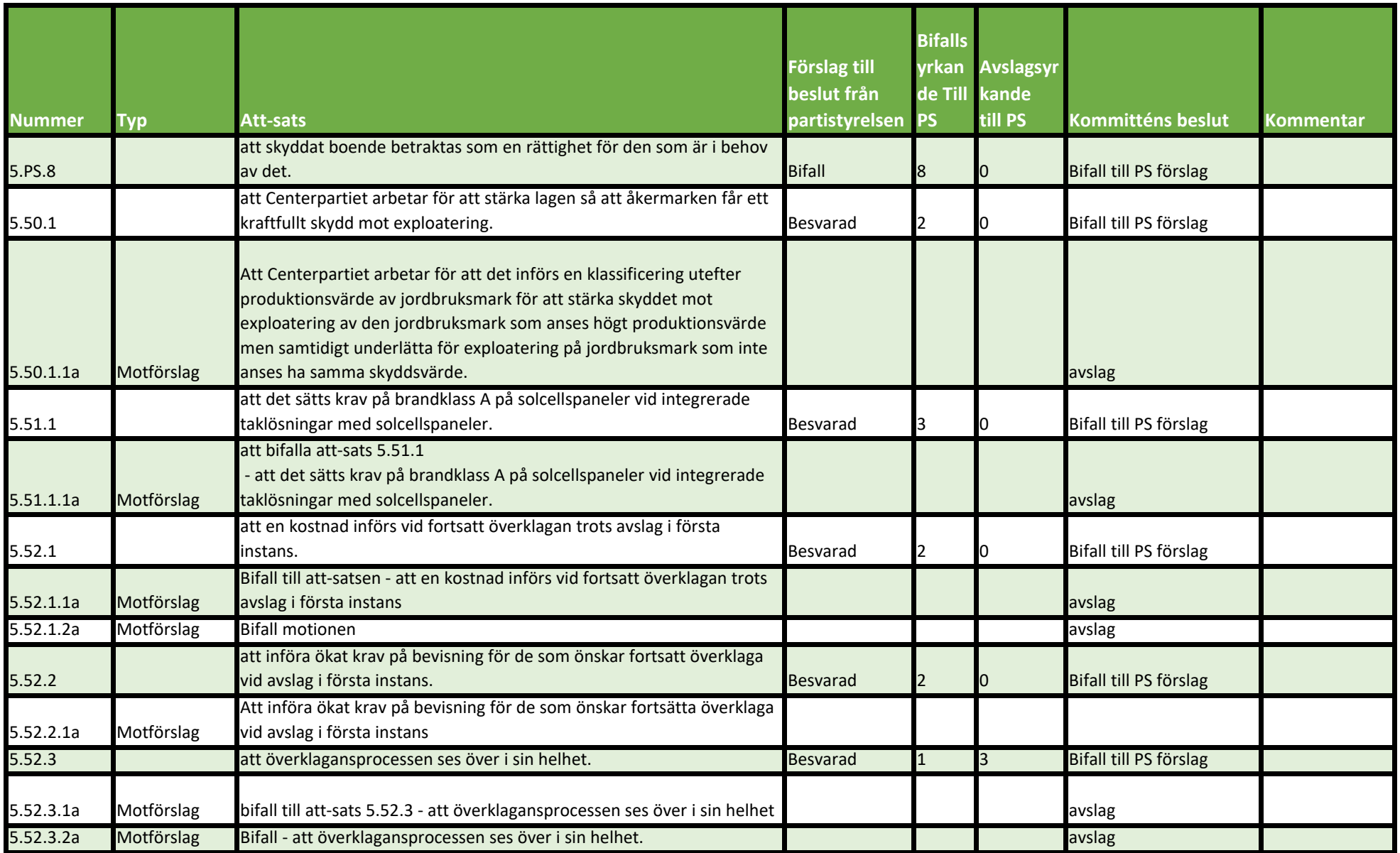

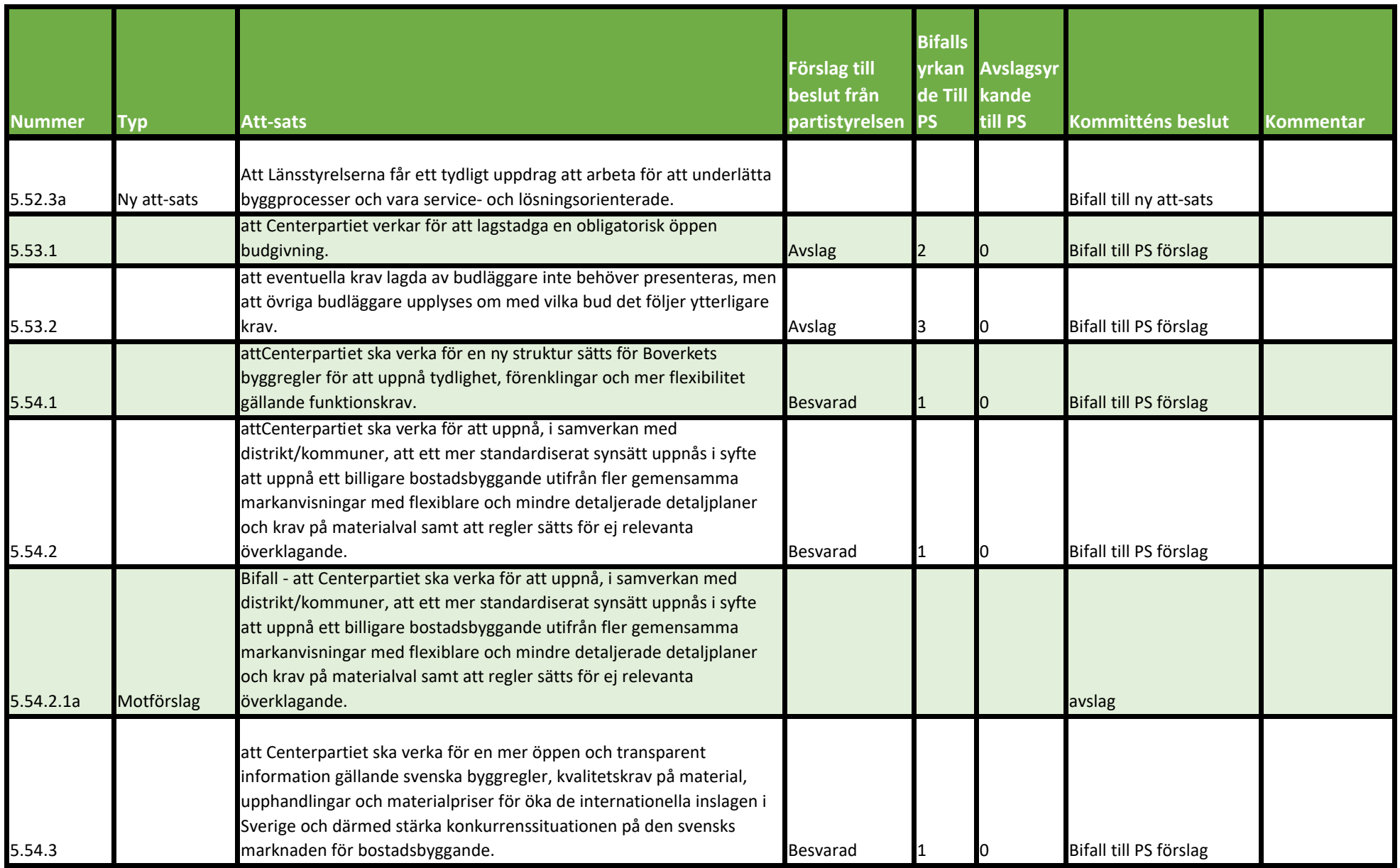

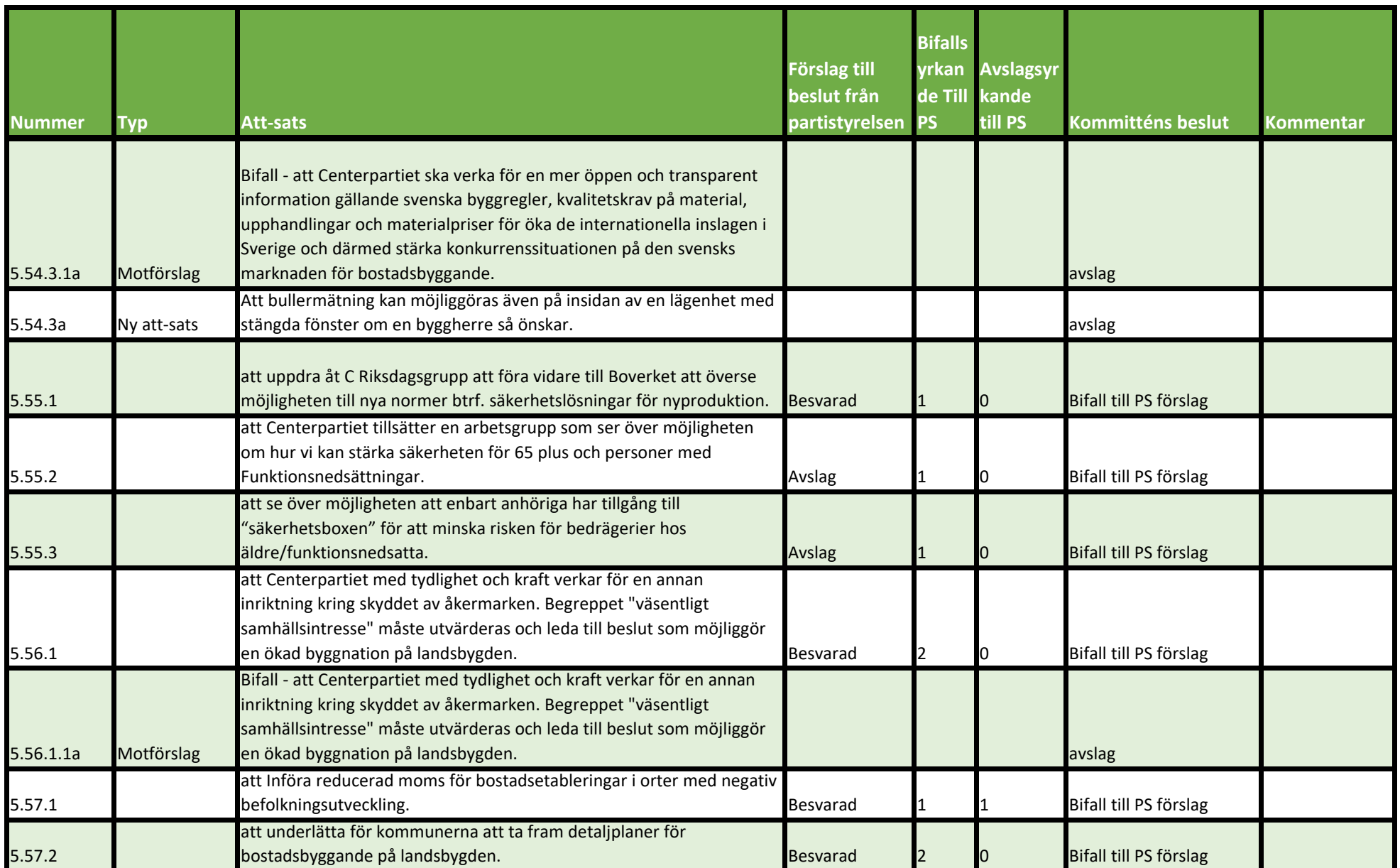

![](_page_16_Picture_239.jpeg)

![](_page_17_Picture_242.jpeg)

![](_page_18_Picture_252.jpeg)

![](_page_19_Picture_261.jpeg)

![](_page_20_Picture_241.jpeg)

![](_page_21_Picture_203.jpeg)

![](_page_22_Picture_192.jpeg)

I förmån för bifall till motionen och att-sats 1.

# Verifikat

Transaktion 09222115557500928523

## Dokument

5\_kommittéprotokoll 2023 Huvuddokument 24 sidor Startades 2023-09-19 10:40:58 CEST (+0200) av Ida Karlsson (IK) Färdigställt 2023-09-19 12:52:58 CEST (+0200)

### Initierare

### Ida Karlsson (IK)

Centerpartiets Riksorganisation ida.karlsson@centerpartiet.se +46727400560

## Signatories

## Josefin Berglund (JB)

josefin.berglund@centerpartiet.se +46731827256 Signerade 2023-09-19 10:47:52 CEST (+0200)

#### Johan Wester (JW)

johan.wester@centerpartiet.se +46706943748 Signerade 2023-09-19 12:52:58 CEST (+0200) Jenny Drugge (JD)

jenny.drugge@centerpartiet.se +46705605779 Signerade 2023-09-19 11:40:51 CEST (+0200)

Detta verifikat är utfärdat av Scrive. Information i kursiv stil är säkert verifierad av Scrive. Se de dolda bilagorna för mer information/bevis om detta dokument. Använd en PDF-läsare som t ex Adobe Reader som kan visa dolda bilagor för att se bilagorna. Observera att om dokumentet skrivs ut kan inte integriteten i papperskopian bevisas enligt nedan och att en vanlig papperutskrift saknar innehållet i de dolda bilagorna. Den digitala signaturen (elektroniska förseglingen) säkerställer att integriteten av detta dokument, inklusive de dolda bilagorna, kan bevisas matematiskt och oberoende av Scrive. För er bekvämlighet tillhandahåller Scrive även en tjänst för att kontrollera dokumentets integritet automatiskt på: https://scrive.com/verify

![](_page_24_Picture_15.jpeg)